# **Adobe Photoshop CC 2019 License Keygen**

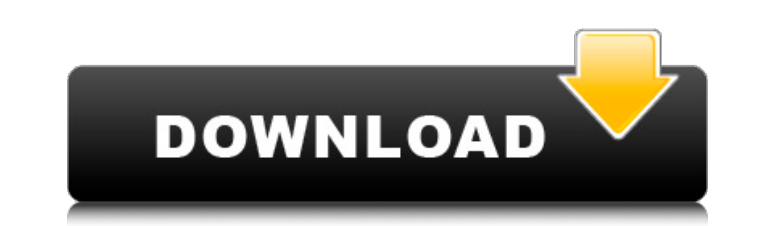

### **Adobe Photoshop CC 2019 Full Version Free [Win/Mac] (Latest)**

Contents Photoshop for Beginners Photo Is Dead, Long Live Image Manipulation: Adobe's Photoshop for Beginners Book: Digital Photography for All You don't need a Photoshopping program but... The Photoshop User: Everything You Ever Wanted to Know About Photoshop Photoshop Fundamentals: The Next Generation of Graphic Design Free Photoshop Training: Photoshop Elements 7 Ultimate The Adobe Photoshop User's Handbook The Photoshop Elements Book of Action Photoshop Elements 7 Complete Guide The Photoshop CS4 All-in-One HandBook Photoshop Elements 7 Quick Start Guide A Guide to Working with Lightroom Teach Yourself Adobe Photoshop CS4: Complete Classroom Edition Learning Adobe Photoshop CS3 for Graphic Designers: The Complete Guide Learning Photoshop CS5 for Graphic Designers Photoshop: The Complete Beginner's Guide The Photoshop CS3 All-in-One Handbook Photoshop CS3: Lightroom 2 Photoshop CS4 Training: The Complete Guide Adobe Photoshop CS4: Quickstart Guide Adobe Photoshop CS4 Training Manual The Photoshop Elements 8-User's Guide Photoshop Elements 7 for Dummies Photoshop Elements 7 Quick Start Guide The Photoshop CS4 All-in-One Handbook Adobe Photoshop Creative Suite 4: A Jump-Start Guide Photoshop CS4 Quick Start Guide Photoshop CS3 Quick Start Guide Pintrest/Photoshop All App Themes - Curated Theme Collection Photoshop's Self-proclaimed Usage No.1: An Interview with Kris Jones Why 80% of Professionals Use Photoshop: An Interview with Dr. Joshua Porter Professional: Professional Photographers and The Art of Photoshop Photoshop Exposed: The Ultimate Guide to the Invisible Workflow of Adobe Photoshop What is Photoshop? Photoshop for Beginners Photoshop Basics - An Adobe Photoshop Training Program for Everyone Photoshop for Beginners Quick and Easy: Photoshop CS5 (eBook) Photoshop Basics Quick and Easy: Photoshop CS5 for the Design Class Adobe Photoshop CS5 Quick Start Photoshop for Kids Photoshop Basics: The Complete Guide to Learning Adobe Photoshop Photoshop Basics: The Complete Guide to Learning Adobe Photoshop Photoshop Fund

### **Adobe Photoshop CC 2019 Full Version**

Photoshop is a design tool and photo retouching tool. It is mostly used to create image edits and retouch images. Photoshop is a very popular software used by graphic designers, cartoonists and photographers. Adobe Photoshop is a popular photo-editing software and graphic-design software from Adobe that lets users edit photos on various levels. Photoshop is an Adobe product. The Adobe Photoshop Elements, version 7, has evolved over the years. It has become a popular photo-editing app for beginners. It is used to remove blemishes, burn, or sharpen images. The latest version of Adobe Photoshop has now been created. Adobe Photoshop is a well-known design tool and photo-retouching software that helps users to edit photos on different levels. It is mostly used by graphic designers, cartoonists and photographers. Photoshop is a visual design and photo-editing tool created by Adobe. It is available for Windows, macOS, and iPad. Adobe Photoshop is a very popular photo-editing software and graphic design software from Adobe that lets users edit photos on different levels. It is mostly used by graphic designers, cartoonists and photographers. Photoshop is a visual design and photo-editing tool created by Adobe. It is available for Windows, macOS, and iPad. Adobe Photoshop is a graphic design application and photo retouching software. Photoshop has an active and devoted users who feel that it is the best software available on the market. It is a very popular photo-editing software for graphic designers, photographers, and hobbyists. Adobe Photoshop is a graphic design application and photo retouching software. It includes many types of editing and photo retouching tools for both individuals and business. Photoshop is a very popular photo-editing software for graphic designers, photographers, and hobbyists. Adobe Photoshop is a popular photo editing application that provides a graphic designer tool and tool to fix photos. Photoshop is a graphic design and photo-editing software from Adobe. It lets you design, retouch, crop and edit images and photos. The latest version of Photoshop CC includes a number of new tools that simplify tasks. Adobe Photoshop is a popular photo-editing and graphic design software that includes many types of editing and photo-retouching tools. It lets you design, edit, fix, edit photos and also create many other types of graphics. Photoshop is an Adobe product. Version 7 and 2018 has been recently 388ed7b0c7

## **Adobe Photoshop CC 2019 Activation Free [Updated] 2022**

Q: How to fix "The integration contains an integral which is not absolutely convergent" error? Here is a simple code to compute the integral F[u, v]  $= E^{\wedge}$ -(v - u) Integrate[ $E^{\wedge}$ (u - v), {v, Infinity}]; Then I get the error: The integration contains an integral which is not absolutely convergent. After some research, I know that the integral will be divergent if I set  $y = \infty$ . But how to fix it? A: You may always add an auxiliary variable to an integral and calculate the ratio of the values of the integral in the limits of the auxiliary variable in the integral's nominator and denominator. For example here: f[u, v] = E^- (v - u) Integrate[E^(u - v), {v, Infinity}] g[u, v] = E^- (v - u) Integrate[E^(u - v), {v, 0}] (f[u, Infinity] / g[u, 0]) // Simplify becomes \$\frac{1}{2} \left(\text{E}(-u)+\text{E}(u)\right)\$ A: If you wish to keep it in absolute integrals form, you can use the function NIntegrate. F[u, v] = NIntegrate[E^(-v - u) E^(u - v), {v, Infinity}] gives the same result. NIntegrate[E^(-v - u) E^(u - v), {v, 0, Infty}] gives the same result. If you just want a numerical approximation, you can always use NumericQ to exclude Infinity and other values which are not allowed with NIntegrate: NIntegrate[E^(-v - u) E^(u - v), {v, {0, Infinity}}] For people who have impacted your life When life goes sour Thank you for your plans and dreams.They mean so much to me, even when I wasn't ready to act on them. I always heard your voice giving me strength to fly or trust that

)\mathrm{d}z\right)\\ &=f(x)e^{(r-\delta^2)t}\left(\int\_{\mathbb{R}}e^{ -\delta z}p(z)\mathrm{d}z\right)\mathrm{d}t\\ &\qquad+\delta e^{(r-\delta^2)t}\left(\int\_{\mathbb{R}}e^{ -\delta z}p(z)\mathrm{d}z\right)\mathrm{d}t\\ &=f(x)e^{(r-\delta^2)t}\left(\int\_{\mathbb{R}}e^{ -\delta z}p(z)\mathrm{d}z\right)\mathrm{d}t.\end{aligned}\$\$ The answer is now proven. Conclusion ========== If the origin is a local minimum of \$\mathcal{L}\_\delta\$ with respect to small \$\delta\$, then Theorem \[suff\] provides conditions for long time behavior of the stock price in this case. If the origin is a local maximum, the situation is similar. In the case of a global minimum, it is more difficult to describe the long time behavior of the stock price for large \$\delta\$, due to the involvement of the effects of the boundary conditions. Yet, it is possible to comment on the case of a global maximum, in which it is also noted that the optimal strategy has no boundary adjustment. In the case when the stochastic differential equation is degenerate elliptic, i.e. \$s^2\$ is a constant, Theorem \[switch\] describes the behavior of the optimal policy when \$r>s^2/2\$ and \$r

# **What's New in the Adobe Photoshop CC 2019?**

### **System Requirements:**

· Intel Core i5 processor or equivalent · NVIDIA GeForce GTX 770 or equivalent · 16GB of system memory · DirectX 11 video card (1080p minimum) · 512MB system RAM · DirectX 9.0c compatible video card or Intel Integrated Graphics Media Accelerator (Intel GMA) · 15.5" display · DVD/Blu-ray drive · USB ports · DVD and Blu-ray drive · 10 foot power cord · HDMI port "Mass Effect

<https://spaziofeste.it/wp-content/uploads/elviarm.pdf> <http://topfleamarket.com/?p=29094> <https://eleven11cpa.com/wp-content/uploads/2022/07/paegoo.pdf> [http://prayerandpatience.com/wp-content/uploads/2022/07/Adobe\\_Photoshop\\_CC\\_2018.pdf](http://prayerandpatience.com/wp-content/uploads/2022/07/Adobe_Photoshop_CC_2018.pdf) <https://simpeltv.dk/adobe-photoshop-2021-version-22-crack-file-only-free/> <https://openld.de/wp-content/uploads/2022/07/carytake.pdf> <https://elearning.zonuet.com/blog/index.php?entryid=5238> <https://harneys.blog/wp-content/uploads/2022/07/flolaur.pdf> <https://www.madrassah.mu/blog/index.php?entryid=6651> <https://www.cakeresume.com/portfolios/adobe-photoshop-2022-version-23-0-1-crack-keygen> <https://wakelet.com/wake/oxACPOdjy2TThZfaSwz89> <http://www.hva-concept.com/adobe-photoshop-2022-version-23-1-crack-serial-number/> <https://www.reiki.swiss/blog/index.php?entryid=4875> <https://www.cakeresume.com/portfolios/adobe-photoshop-cc-2014-keygen-exe-with-serial-ke> [http://love.pinkjelly.org/upload/files/2022/07/XtI9zxyydiQVFYZ427KK\\_05\\_f93674abe5ed8649e14cde93545cefd2\\_file.pdf](http://love.pinkjelly.org/upload/files/2022/07/XtI9zxyydiQVFYZ427KK_05_f93674abe5ed8649e14cde93545cefd2_file.pdf) <http://freemall.jp/adobe-photoshop-2021-version-22-2-crack-download-x64-2022.html> <https://melhoreslivros.online/adobe-photoshop-2021-version-22-0-1-hack-lifetime-activation-code-2022/> <https://juliepetit.com/photoshop-2021-version-22-1-0-key-generator-with-registration-code/> [https://www.mil-spec-industries.com/system/files/webform/Adobe-Photoshop-2021-Version-2201\\_5.pdf](https://www.mil-spec-industries.com/system/files/webform/Adobe-Photoshop-2021-Version-2201_5.pdf) <http://cyclades.in/en/?p=90315> <http://galaxy7music.com/?p=49575> <http://demoforextrading.com/?p=17061> <http://www.diarioelsoldecusco.com/advert/adobe-photoshop-2020-nulled-x64-updated-2022/> <https://www.cakeresume.com/portfolios/adobe-photoshop-cc-2015-version-18-install-crack> <https://fatburnertech.com/adobe-photoshop-2021-version-22-download-latest-2022/> <https://tutorizone.com/photoshop-2022-model-23-0-2-serial-key-free-obtain/> <https://www.acc.org.bt/sites/default/files/webform/complaints/beriola915.pdf> <https://www.cakeresume.com/portfolios/photoshop-cc-2015-version-17-hack-free-registrat> [https://mentorthis.s3.amazonaws.com/upload/files/2022/07/5kvd4kbKZoQOxC4AfeZH\\_05\\_1e77b88c5387526f6b75a5c29e2cc994\\_file.pdf](https://mentorthis.s3.amazonaws.com/upload/files/2022/07/5kvd4kbKZoQOxC4AfeZH_05_1e77b88c5387526f6b75a5c29e2cc994_file.pdf) <https://www.8premier.com/adobe-photoshop-2021-version-22-4-win-mac-latest/>